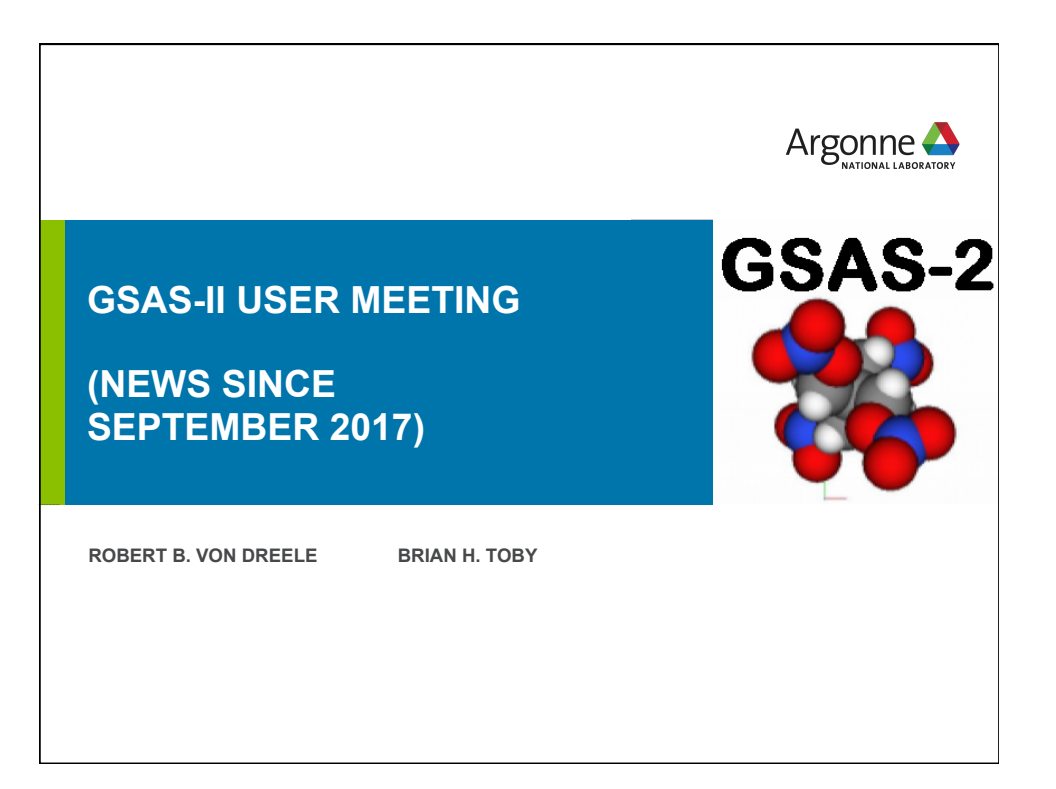

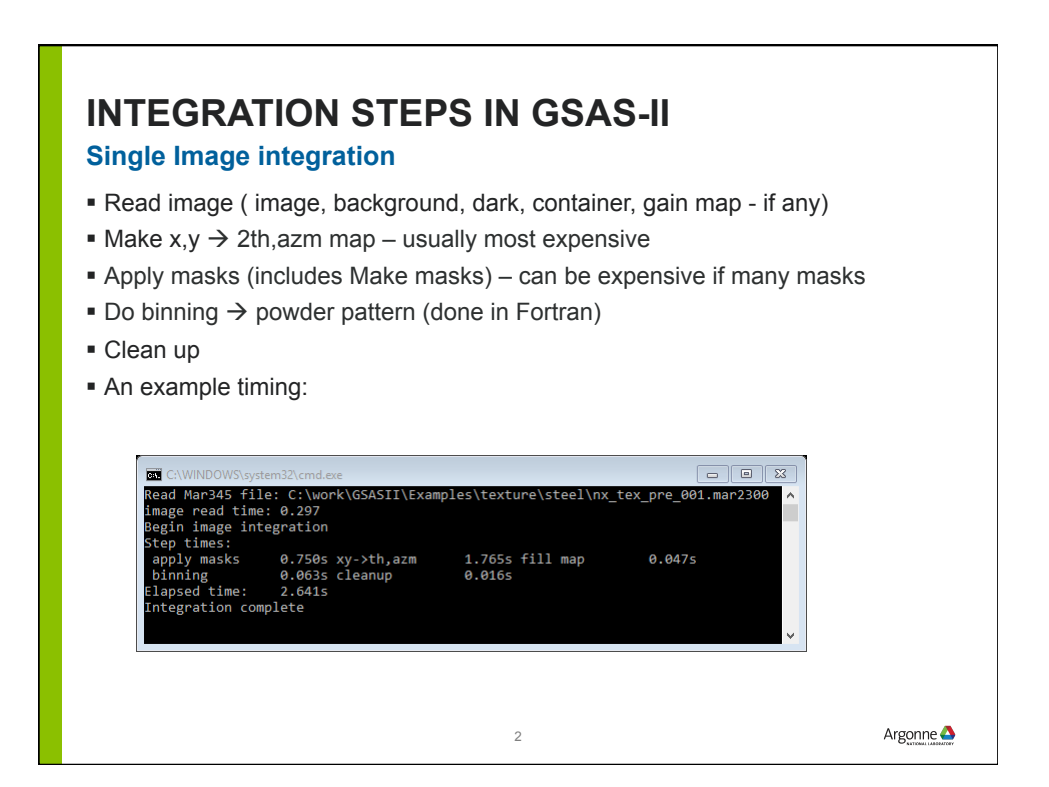

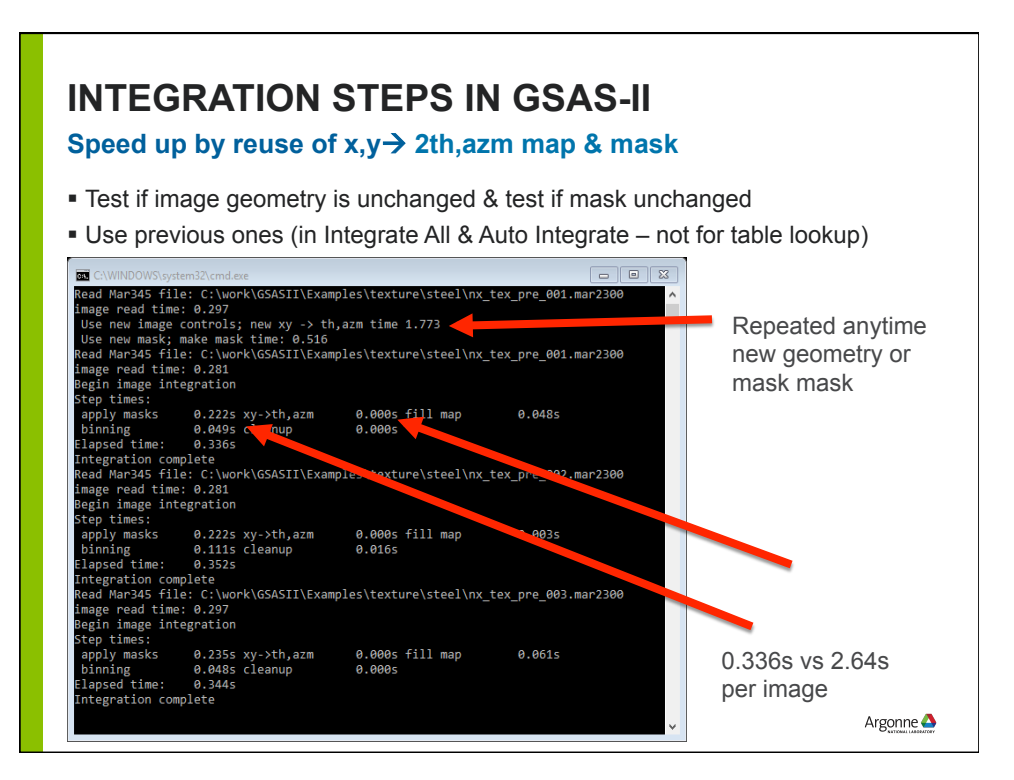

## **PYTHON3.X MIGRATION**

## **GSAS-II is now compatible with Python 2.7 and 3.6**

- ! All code has been updated to meet Python3.6+ standards, not all code has been exercised
- ! GUI updated to work with wxPython 4.0 (required by Python3.x)
- ! Build routines with scons have been updated and tested (on 32 & 64 bit Python, w/both 2.7 & 3.6) using Anaconda supplied gfortran

4

- ! Anaconda is not ready for us to distribute with Python 3.6 (missing packages)
- ! Plan is to automate compilation on Jenkins

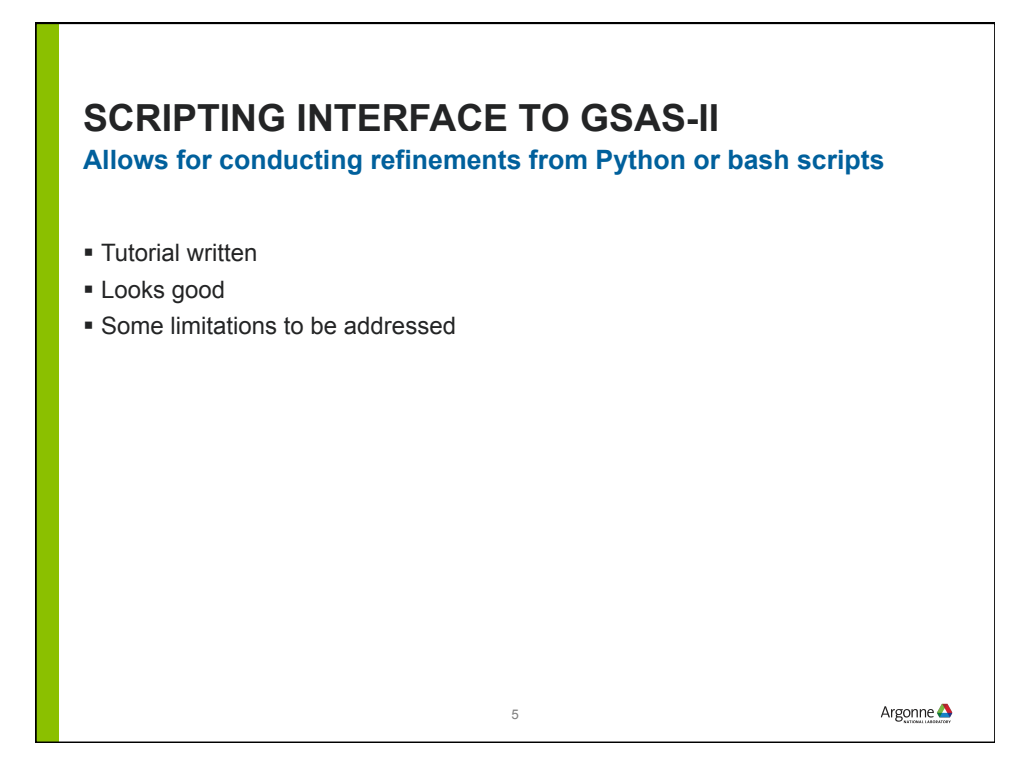

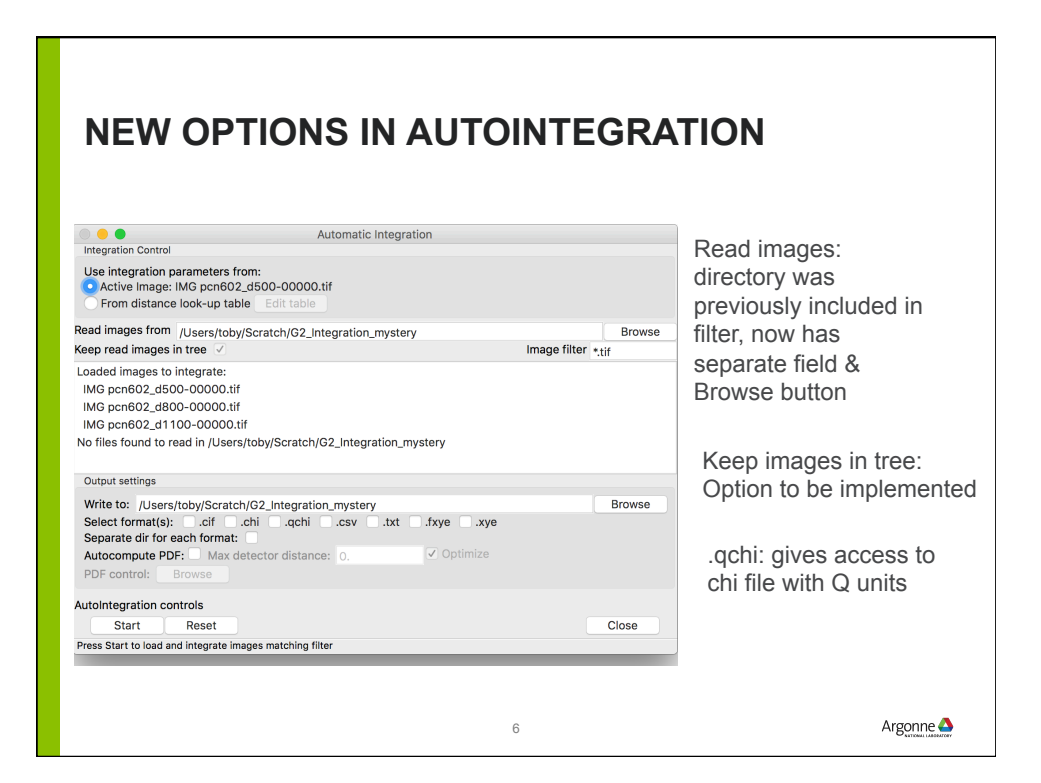

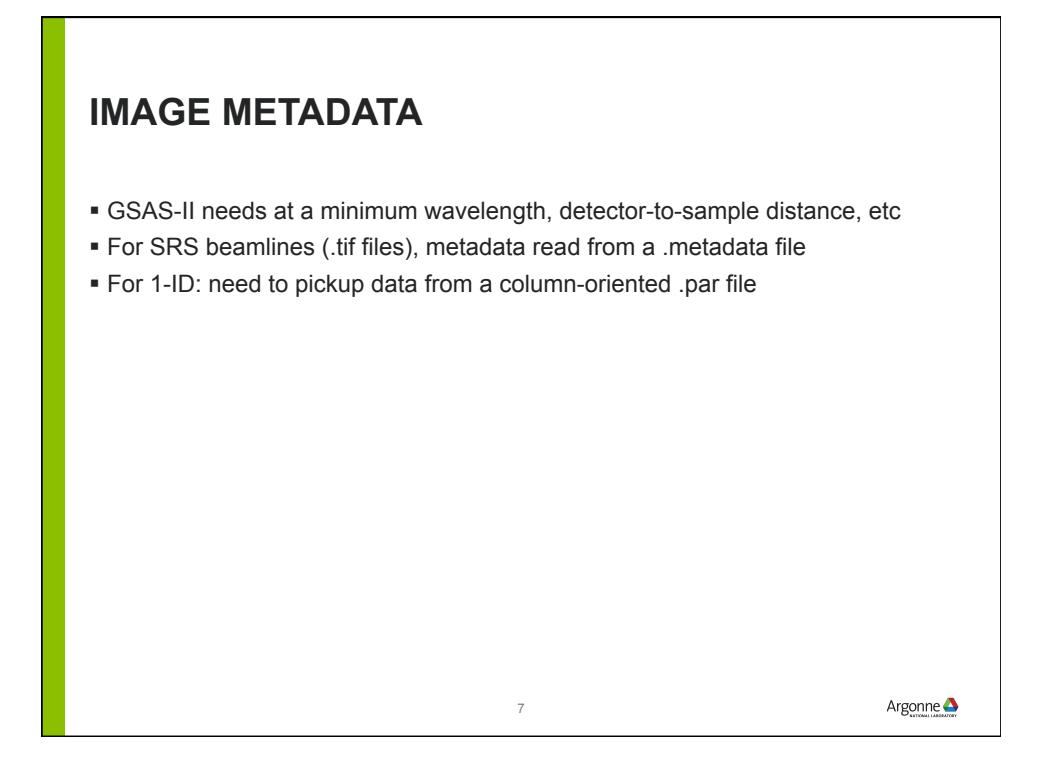

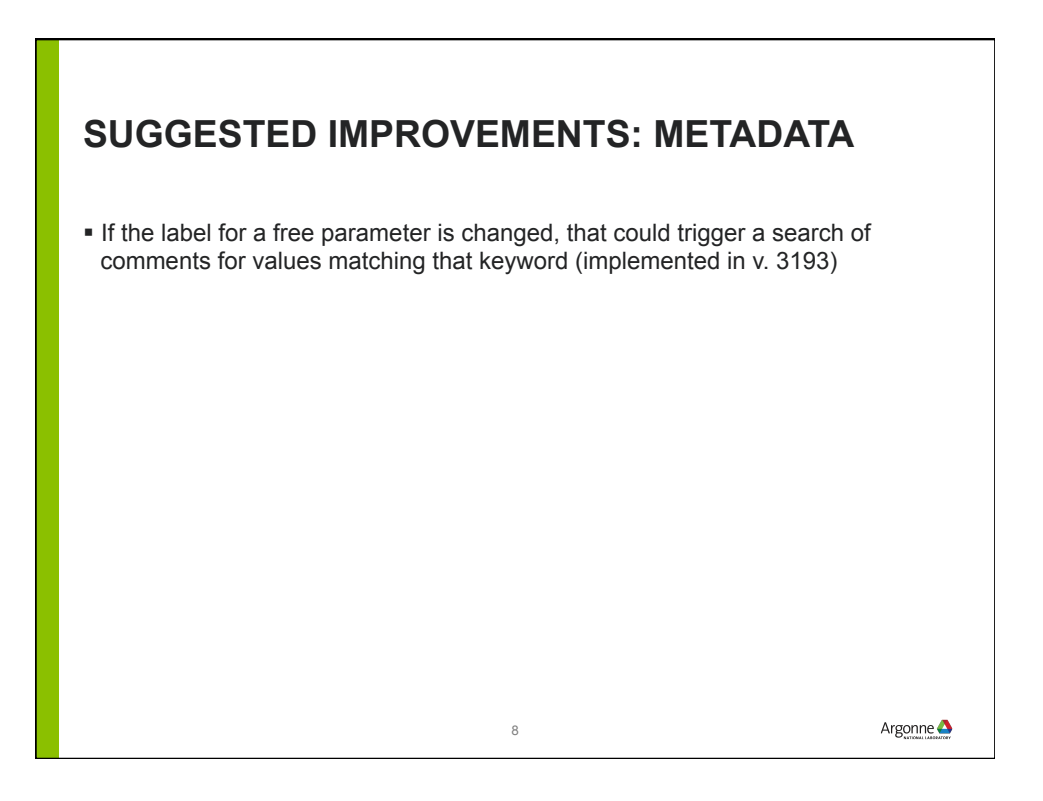